Cracking Adobe Photoshop is not as easy as installing it. In order to crack the software, you will first need to download a program that is called a keygen. This is a program that will generate a valid serial number for you, which you will need to activate the full version of the software without having to pay for it. After the keygen is downloaded, you should run it. This will generate a valid serial number for you. You should then install Adobe Photoshop. Once you have installed the software, you need to locate the installation.exe file and run it.

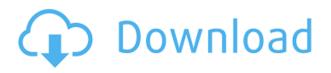

Photoshop's main page proposes to invite you to download the app on iTunes. If you're willing to do a bit of trickery, you can download and install it through the information presented on the App Store, but this isn't recommended. You can download the new update of Photoshop app for free. More time while waiting for the update to download and install on my iPad Air 2 if I am not able to continue to use the new features. But for now, I am happy to use the new features on iPad. I have a Mac and Windows laptop, and none of them offer real-time corrections to images using the pen as in Elements. The iPad Pro's smart screen makes that a breeze. (You can see a demonstration in the video above.) When you open up an image for editing: Anything you created with an older version of the software is nowhere to be found. Most of the interface is uncluttered. The dialogs you'll need to open are straightforward (and well-placed on the screen). Elements does away with all the menus you used to navigate. If you need to open a context-specific dialog, one will pop up. While the interface feels streamlined, there are sufficient options for the casual user to simply get to the crux of most image editing tasks. The most important native feature is the new masking capability, which works without the aid of an elaborate third-party plug-in. Creating a complex mask in Photoshop is, in fact, quite easy. If you've used Elements before, the whole experience in this version is more streamlined. Photoshop has a clean interface and the software feels faster. The desktop interface remains unchanged from Elements 11, but this version of Photoshop now features a 360-degree (or panoramic) tool and a tool for automating panoramic stitching. Elements no longer comes with Quick Fix or Content Aware Fill (the latter is already available in Photoshop for desktop).

## Download Adobe Photoshop CCKeygen Full Version Activation Key 64 Bits 2022

Lightroom is a powerful image editor for Mac. Like the Lightroom mobile app for Android and iOS,

Lightroom on Mac desktop lets you manage, edit, and enhance your images with powerful tools. find metadata for your images, and you can easily set different settings in your files. The plug-in must be installed separately, but Advantage Pro find and replace is powered by the same technology as the full Adobe Acrobat Pro. The software integrates easily into the Adobe Acrobat Pro workflow, delivering accurate text replacement and search across documents. Now you can replace text and correct spelling as easily as with regular word processing software. The Adobe Photoshop Lightroom mobile app may be the one to use for mobile editing but there are a number of plugins that are extremely helpful to get the most editing work done on the go. The best Adobe Photoshop Lightroom plugins will make your life easier and improve any workflow. The Adobe Photoshop Lightroom mobile app does not have native plugins. There are many ways to manage Lightroom mobile with plugins. One of the best plugins for Lightroom mobile is Lightning Fast Speed Slider from LightningCasts. You simply drag and drop images to your canvas to assign a name and edit the attribute. And, since you have full editing controls at your fingertips, you can guickly adjust brightness, contrast, saturation, and color. After deciding on their software of choice, designers must next learn of the various functions and features they will use. One of the most familiar tools used by graphic designers is the marguee tool, and with Adobe Photoshop, you can select objects of any size, shape, or color. 933d7f57e6

## Download Adobe Photoshop CCSerial Number Full Torrent Registration Code {{ lAtest versIon }} 2023

Photoshop Elements successfully blurs the boundaries between digital photography and the digital page. With its powerful photo-editing toolset, you can crop, reorder, and, of course, shine. In minutes, you can create a collage, add a copyright, and impress your friends by turning the product of your labor into one-of-a-kind artwork. First, the two features are not mutually exclusive. You can make a 3D photo with Photoshop and then apply it to any other type of file. That's exciting news for any 3D amateur. Graphic Designers are thrilled to get a lightweight, free, and powerful creative tool complete with features such as seamless layers, an intelligent healing tool, and the option to apply perspective corrections. Other visual design professionals rejoice in the fact that Photoshop is wellsuited for shapes, text, and vector graphics. In short, Adobe Photoshop has something for everyone. Adobe launched a beta version of its widely popular Overlay feature for smart previews in Notebooks which, with the help of the new Measure tool and In-Place Action panel, enables more accurate text and vector placements. The tool handles objects better, and for Mac users, can also benefit from additional keyboard placement and size customization in MacOS. Users can also use the new Improved Selection from Stacks in the Layer Panel to simplify the selection process, or use the new Selection from Layers panel, which allows selection from even image layers. Also in the Layer Panel, users can enjoy the new In-Place Action panel which enables users to perform actions on the selected layer with a single click and has added keyboard shortcut options. Additionally, the new Undo history can also be found under the History icon in the upper left corner.

ps photoshop apk download free ps photoshop download for pc windows 7 free download and brush for photoshop free download brush in photoshop adobe photoshop 7.0 full version direct download photoshop 7.0 full version download for pc download adobe photoshop 7.0 portable version adobe photoshop 7.0 free download full version blogspot adobe photoshop 0 7.0 free download full version adobe photoshop 7.0 free download full version

Designers and visual storytellers now have access to powerful brushes and creative patterns in Adobe XD. Adobe XD is a new, built-for-creatives, app, designed to produce true high-fidelity prototypes directly from pencil sketches. Because it's built on the same codebase as Adobe XD, users don't have to leave Photoshop to take advantage of the best features and performance. Adobe XD offers a creative canvas for prototyping projects and a way to share and collaborate on designs. Start by importing assets from Photoshop, Illustrator or other file types, and then use the app's new creative tools, layers and markers to edit, preview and share. Each of the design elements in Adobe XD are more than merely components of your prototyping workflow, they're true assets that can be reused, expanded upon and shared with other designers. In addition, Adobe XD boasts a streamlined workflow with integrated reusable assets that can be applied directly to the creative canvas in the app. Once applied, an asset becomes an interactive part of your design. That includes text, shapes, illustrations, and objects that can be edited and shared with others. With the ability to add vectors and imported high-resolution assets from Photoshop and Illustrator, designers can create, view and edit full-fidelity prototypes from their desktop. Photoshop now lets designers create, edit and export content directly in the cloud, such as websites, or easily sync their work across their desktop and mobile devices. Designers can also set a password to protect their files, and share them with others

in a secure collaborative way. Photographers can use the new Lens Correction panel to remove blur and make photos stand out, and their images can be easily shared and posted online without the need for the image to first be edited in Photoshop.

The package that is provided with Adobe Photoshop Elements 10 >>>> gives you access to many graphic and image applications. You get DVD, USB, and other file conversions. You get a basic area retouching and image optimization scheme. Adobe Photoshop Elements Stencil helps you Choose Image With, and you get Adobe PhotoShop Plug-in brings you a number of special effects. Adobe Photoshop Elements has an area for facial retouching. And it turned out that not all the action was always in the new trial. In fact there was a brief period where I stopped working on it. It was a fairly amorphous and disorganized and disjointed and truly an experiment in zero-based explanation, rather than the wordy essay on the problem that it was originally intended to be initially. Adobe Photoshop Elements is an alternative to traditional Photoshop. It is a graphics editor for photographers, image editors and hobbyists. Everyone can make these images better with ease. It is a simple option with powerful features for professionals. Until recently, the battle for the best photo editor was very frustrating for designers. It is the best app of all time. It is easy and straightforward and it is a dream for newbies to create digital photo manipulations. Adobe Photoshop CC has the best tools for almost everything. It is a power packed program that is among the best photo editing software on the market today. This article will tell you more about it. A recent version of the Creative Cloud suite has been specified by many of the best pros from all over the world. Adobe Photoshop Elements is the version of photography software for non-professionals, hobbyists or students, while professional quality is in the hands of other software. Adobe Elements also makes it possible to crop, flip and scale images and flat editing is allowed.

https://jemi.so/1igliZterhi/posts/ajuFSjyyT8iluA1FJyVq https://jemi.so/0sculdisXciku/posts/j6UoFyXoafy2wmNYxYI6 https://jemi.so/0sculdisXciku/posts/76j1H04LfyeBr99MZYvx https://jemi.so/1igliZterhi/posts/mwW3MZkVSJurqHJHqVfS https://jemi.so/0sculdisXciku/posts/QGNjXJH53gjqJe35oYOT https://jemi.so/3tinccolarko/posts/BVV9QYwq3X7r2TTWeOaM https://jemi.so/1igliZterhi/posts/OAU01D9WFrSCp0i9eHxO https://jemi.so/3tinccolarko/posts/IBCgwc4mAiQV6TUwhsco https://jemi.so/3tinccolarko/posts/Ht8N5hGA4f3xTXCiYUCT https://jemi.so/0sculdisXciku/posts/eackGvJgcpkahgXibYdz https://jemi.so/1igliZterhi/posts/dIeAA1wN9mrB2SNKvigM https://jemi.so/9racbyterppe/posts/zofVWH0piO7k45ncmAsc https://jemi.so/imtaAgeo/posts/gKtTxN0DBk6TH0UbAaVO https://jemi.so/8tiahaindo/posts/Ddweanv78L2ec4PnHpqV

**Retouching** Retouching is the process of touching photographs. Since retouching is considered as a very important edit, a lot of software is available for retouching. It involves the modification and editing of the skin, hair, and other parts of the pictures in order to enhance the appearance of the pictures. Retouching is quite necessary for the people who want to get the fastest results in their marketing. With the help of the software, it can be directly made within seconds. On the other hand, the selected information should be accurately chosen and should not contain the unwanted or incorrectly chosen information. **Photo Optimization** With this feature, you can optimize your pictures with a number of more versatile and modern options. Using such options, you can optimize

your pictures as per the front camera, the professional, the information, and the whole picture. You can see the content or the lack of content. The editor helps the photographer by using the content to plan the content output. This helps the photographer to get gratifying results. In Adobe's ever-expanding universe of digital creations, Photoshop stands alone as the most innovative and recognizable brand, giving it the heart and soul required to push the boundaries of imagery. Since its founding in 1987, Photoshop has been at the forefront of digital imaging and graphics technology and is now a cornerstone of the studio and consumer workflow. A pioneer of custom color and lets you manage color levels across an image to keep creative control. With features such as Warp & Distort, Liquify and brush tools, Photoshop has been the catalyst for many photo shoot best practices.

http://insenergias.org/?p=130957

https://jyotienterprises.net/wp-content/uploads/2022/12/Download-Photoshop-CC-2015-Version-18-Cr ack-For-Windows-X64-2023.pdf https://offbeak.com/wp-content/uploads/2022/12/Photoshop\_CC\_2019\_version\_20.pdf https://dottoriitaliani.it/ultime-notizie/senza-categoria/free-photoshop-actions-pack-free-download-cra cked/ http://insenergias.org/?p=130958 https://lpkekselenpalembang.com/wp-content/uploads/2022/12/Photoshop-CC-2015-Serial-Number-fi naL-version-2023.pdf https://kedaigifts.com/wp-content/uploads/2022/12/Anurag-10-In-Photoshop-7-Download-TOP.pdf https://rei-pa.com/free-photoshop-ebook-download-pdf-repack/ https://www.riobrasilword.com/2022/12/24/adobe-photoshop-2021-version-22-3-download-activationkey-windows-10-11-3264bit-latest-version-2022/ http://www.lagradinita.ro/?p=19650

Photoshop still top of the list when it comes to photo editing, perfecting, and retouching your images. This book shows you the ins and outs of Photoshop with a detailed look at the features you'll need to know. Whether you're retouching a photograph, designing your own HTML/CSS templates, creating a great portfolio, or just thinking about the creative possibilities of digital images, you'll learn Photoshop at its best here. Photoshop Elements is the leading photo retouching app for digital photos on home computers, whether you're a beginner or an advanced user. This book continues the tradition of organized thoroughness that began with the first editions of "Photoshop Elements 8: Elements For" and "Photoshop Elements 8: Photoshop For" with an updated edition of the book for the new features and functions of Photoshop Elements 10. "How to Make a Successful Website or Blog" is a mini-tutorial on HTML and CSS that will help you learn the basic of how to make your own webpage, blog, or portfolio. With HTML, you'll learn how to write markup and CSS for styles, colors, backgrounds, and fonts. Adobe Photoshop Elements 13 includes advanced features that make your editing and retouching even more creative and faster. Powerful new tools make it simple for beginners and advanced users to truly create amazing and professional-quality images. For example, intuitive new commands put professional-level features at your fingertips at the click of a button. And with built-in automatic layer blending and adjustment path creation, you can apply amazing effects and text changes to your work in less time than ever.